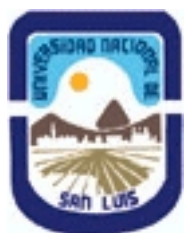

## **Ministerio de Cultura y Educación Universidad Nacional de San Luis Facultad de Ingeniería y Ciencias Agropecuarias Departamento: Ingeniería Area: Automatización**

## **(Programa del año 2010) (Programa en trámite de aprobación) (Presentado el 03/08/2010 12:43:36)**

## **I - Oferta Académica**

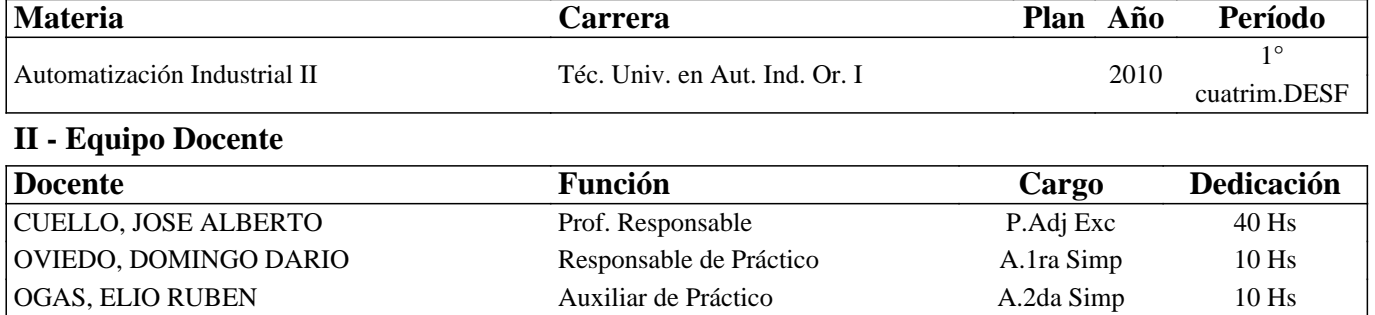

### **III - Características del Curso**

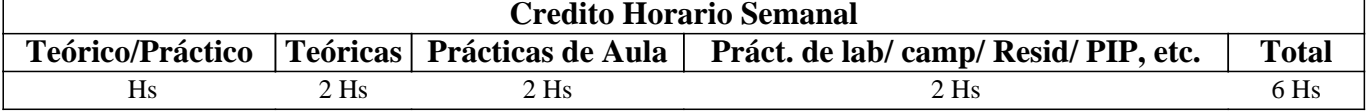

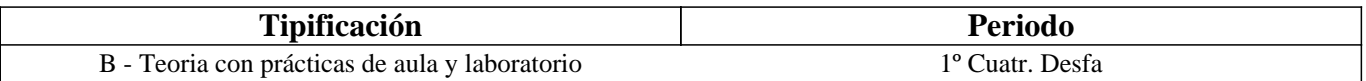

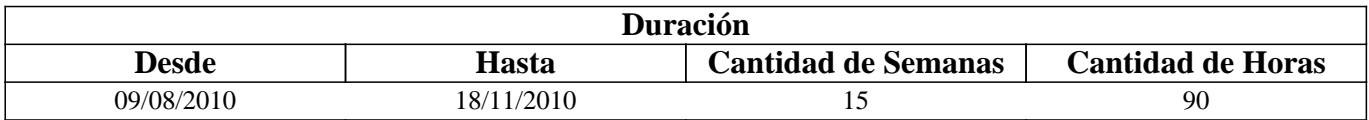

## **IV - Fundamentación**

Los PLC (Programmable Logic Controller en sus siglas en inglés) son dispositivos electrónicos muy usados en automatización industrial.

Su historia se remonta a finales de la década de 1960 cuando la industria buscó en las nuevas tecnologías electrónicas una solución más eficiente para reemplazar los sistemas de control basados en circuitos eléctricos con relés, interruptores y otros componentes comúnmente utilizados para el control de los sistemas de lógica combinacional.

Hoy en día, los PLC no sólo controlan la lógica de funcionamiento de máquinas, plantas y procesos industriales, sino que también pueden realizar operaciones aritméticas, manejar señales analógicas para realizar estrategias de control, tales como controladores proporcional integral derivativo (pid).

Los PLC actuales pueden comunicarse con otros controladores y computadoras en redes de área local, y son una parte fundamental de los modernos sistemas de control distribuido.

# **V - Objetivos / Resultados de Aprendizaje**

- 1) Que el alumno aprenda a programar PLC a través de un método estructurado.
- 2) Que el alumno pueda realizar una automatización en red.
- 3) Que el alumno conozca el funcionamiento de una interfase HMI conectada a un PLC.

## **VI - Contenidos**

### **1. Tipos de procesos Industriales**

1.1. Procesos Continuos

- 1.2. Procesos Discretos
- 1.3. Procesos Discontinuos o por lotes.
- 1.4. Controladores secuenciales

#### **2. Modelado de Sistemas de Control Secuencial**

- 2.1. GRAFCET (gráficos de comando etapa transición).
- 2.2. Símbolos normalizados utilizados en GRAFCET
- 2.3. Reglas de evolución del GRAFCET
- 2.4. Ecuaciones del GRAFCET
- 2.5. Elección condicional entre varias secuencias, secuencias simultáneas, salto condicional.
- 2.6. Aplicaciones.

#### **3. Terminal de Datos TD200**

- 3.1. Características generales
- 3.2. Características del hardware
- 3.3. Funciones del teclado
- 3.4. Configurar el TD 200
- 3.5. Manejo del TD 200
- 3.6. Parámetros del TD 200
- 3.7. Bloque de parámetros del TD 200
- 3.8. Formatear mensajes
- 3.9. Asociar valores de datos a un mensaje de texto

### **3.10. Tipos de mensajes**

#### **4. Red de tres PLCs S7-200**

- 4.1. Introducción
- 4.2. Opciones de comunicación
- 4.3. Protocolos de comunicación existentes para comunicar los CPUs S7-200 y el TD200
- 4.4. Protocolo PPI
- 4.5. Seleccionar la modalidad Maestro/PPi
- 4.6. Configurar la comunicación en Micro/WIN
- 4.7. Ajustar los parámetros del cable PC/PPI
- 4.8. Leer y Escribir en la red

#### **5. Asistencia para el conexionado en Red de PLC's**

- 5.1. Asistente de operaciones NETW/NETR
- 5.2. Operación NET\_EXE (subrutina creada por el asistente)
- 5.3. Dirección remota
- 5.4. Conexionado de tres PLCs en red
- 5.5. Puesta en funcionamiento de una red
- 5.6. Resolución de ejercicios prácticos
- 5.7. Prácticos de Laboratorios

#### **6. Uso de la TD-200 en Red**

- 6.1. Conexionado de tres PLCs en red con un visualizador de texto (TD200)
- 6.2. Visualización de los mensajes en el TD200 en Red
- 6.3. Resolución de ejercicios prácticos
- 6.4. Prácticos de Laboratorios

### **7. Manejo de PLC de alta Gama**

- 7.1 Manejo de funciones (FB y FC)
- 7.2 Administracion de Bloques de datos
- 7.3 Subrutinas e Interrupciones

## **VII - Plan de Trabajos Prácticos**

Trabajo Practico Nº 1 De la guía de los ejercicios propuestos el alumno debe; • Resolver ejercicios de programación de PLC S7-300 aplicando GRAFCET. • Utilizar software de simulación para verificar programas realizados. • Al menos realizar un ejercicio de los propuestos como práctica de laboratorio con equipamiento real. Trabajo Practico Nº 2 De la guía de los ejercicios propuestos el alumno debe; • Resolver ejercicios de programación utilizando panel operador TD200. • Utilizar software de simulación para verificar programas realizados. • Al menos realizar un ejercicio de los propuestos como práctica de laboratorio con equipamiento real. Trabajo Practico Nº 3 De la guía de los ejercicios propuestos el alumno debe; • Resolver ejercicios de programación de PLC S7-300 conectados en redes. • Al menos realizar dos ejercicios de los propuestos como práctica de laboratorio con equipamiento real.

# **VIII - Regimen de Aprobación**

RÉGIMEN DE PROMOCIÓN

Asistencia al 80 % de las clases teóricas.

Aprobación del 100% de los trabajos prácticos con mínimo 7 puntos.

Aprobación dos parciales teórico-prácticos escrito o de la recuperación con mínimo 7 puntos.

Aprobación de la actividad final integradora.

RÉGIMEN CON EXAMEN FINAL (para alumnos regulares)

Asistencia al 70 % de las clases teóricas.

Aprobación del 100% de los trabajos prácticos con mínimo 4 puntos.

Aprobación de dos parciales teórico-prácticos escrito o de la recuperación con mínimo 4 puntos.

PROGRAMA PARA EL EXAMEN FINAL

Para la aprobación final de la materia los alumnos deben presentar y defender un proyecto final que involucre trabajos de experimentación y desarrollo, en acuerdo con los docentes de la asignatura. En el examen final estos alumnos pueden ser interrogados sobre los contenidos teóricos del programa completo.

### ALUMNOS LIBRES

Presentar la carpeta con todos los trabajos prácticos.

Para la aprobación como alumno libre, se debe presentar y defender un proyecto final que involucre trabajos de

experimentación y desarrollo, en acuerdo con los docentes de la asignatura.

Examen oral de los contenidos teóricos del último programa aprobado.

# **IX - Bibliografía Básica**

**[1]** • Libros Guías:

**[2]** • U. Rembold, B.O. Nnaji, A. Storr (1993). Computer Integrated Manufacturing and Engineering. Ed.Addison-Wesley.

**[3]** • Ramón Pallás Areny (1994). Sensores y Acondicionadores de Señales. Ed. Marcombo.

### **X - Bibliografia Complementaria**

**[1]** • Kusiac, Andrew. (1990). Intelligent Manufacturing Systems.

**[2]** Ed. Prentice Hall.

**[3]** • Rafael Ferré Masip. (1988). La Fábrica Flexible.

**[4]** Ed. Marcombo

**[5]** • Publicaciones y apuntes varios.

### **XI - Resumen de Objetivos**

1) Que el alumno aprenda a programar PLC a través de un método estructurado.

2) Que el alumno pueda realizar una automatización en red.

3) Que el alumno conozca el funcionamiento de una interfase HMI conectada a un PLC.

### **XII - Resumen del Programa**

- 1. Tipos de procesos Industriales
- 1.1. Procesos Continuos
- 1.2. Procesos Discretos
- 1.3. Procesos Discontinuos o por lotes.
- 1.4. Controladores secuenciales
- 2. Modelado de Sistemas de Control Secuencial

2.1. GRAFCET (gráficos de comando etapa transición).

- 2.2. Símbolos normalizados utilizados en GRAFCET
- 2.3. Reglas de evolución del GRAFCET
- 2.4. Ecuaciones del GRAFCET
- 2.5. Elección condicional entre varias secuencias, secuencias simultáneas, salto condicional.
- 2.6. Aplicaciones.

#### 3. Terminal de Datos TD200

- 3.1. Características generales
- 3.2. Características del hardware
- 3.3. Funciones del teclado
- 3.4. Configurar el TD 200
- 3.5. Manejo del TD 200
- 3.6. Parámetros del TD 200
- 3.7. Bloque de parámetros del TD 200
- 3.8. Formatear mensajes
- 3.9. Asociar valores de datos a un mensaje de texto
- 3.10. Tipos de mensajes
- 4. Red de tres PLCs S7-200
- 4.1. Introducción
- 4.2. Opciones de comunicación
- 4.3. Protocolos de comunicación existentes para comunicar los CPUs S7-200 y el TD200
- 4.4. Protocolo PPI
- 4.5. Seleccionar la modalidad Maestro/PPi
- 4.6. Configurar la comunicación en Micro/WIN
- 4.7. Ajustar los parámetros del cable PC/PPI
- 4.8. Leer y Escribir en la red

5. Asistencia para el conexionado en Red de PLC's

- 5.1. Asistente de operaciones NETW/NETR
- 5.2. Operación NET\_EXE (subrutina creada por el asistente)
- 5.3. Dirección remota
- 5.4. Conexionado de tres PLCs en red
- 5.5. Puesta en funcionamiento de una red
- 5.6. Resolución de ejercicios prácticos
- 5.7. Prácticos de Laboratorios
- 6. Uso de la TD-200 en Red
- 6.1. Conexionado de tres PLCs en red con un visualizador de texto (TD200)
- 6.2. Visualización de los mensajes en el TD200 en Red
- 6.3. Resolución de ejercicios prácticos
- 6.4. Prácticos de Laboratorios

## **XIII - Imprevistos**

El regimen de promocion puede verse afectado por posibles paros en las actividades docentes.

### **XIV - Otros**

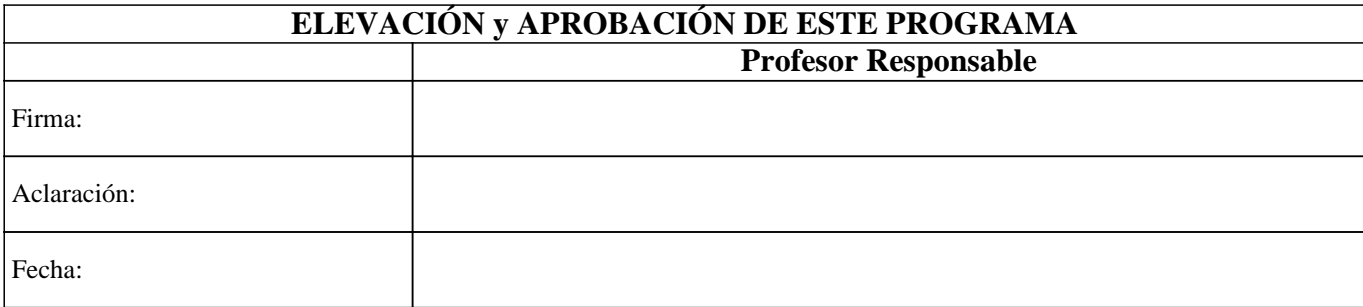